# THE OFFICIAL GAZETTE - 8TH JULY, 1978 **LEGAL SUPPLEMENT - B**

**A SAC** 

## **GUYANA**

No. 76 of 1978

#### **ORDER**

Made Under

#### THE TRADE ACT

 $(Cap. 91:01)$ 

## IN EXERCISE OF THE POWER CONFERRED UPON THE MINISTER BY SECTION 5 OF THE TRADE ACT. I HEREBY ORDER AS FOLLOWS:-

1. This Order which amends the Trade (Control of Prices) Citation. Order \* may be cited as the Trade (Control of Prices) (Amendment) (No. 37) Order 1978.

 $2.$ The Principal Order is hereby amended —

Amendment of the

- by the insertion in the respective columns of Part A Principal  $(a)$ of the Fourth Schedule thereto in relation to the article numbered 68 (Laundry Soap), of the particulars specified in the respective columns of Part A of the Schedule to this Order in relation to the said article:
- $(b)$ by the insertion in the respective columns of Part B of the Fourth Schedule thereto in relation to the article numbered 68 (Laundry Soap), of the particulars specified in the respective columns of Part B of the Schedule to this Order in relation to the said article.

\* Cap. 91:01 Subsidiary Legislation.

# 380 THE OFFICIAL GAZETTE LEGAL SUPPLEMENT - B 8TH JULY, 1978

## **SCHEDULE**

#### PART A

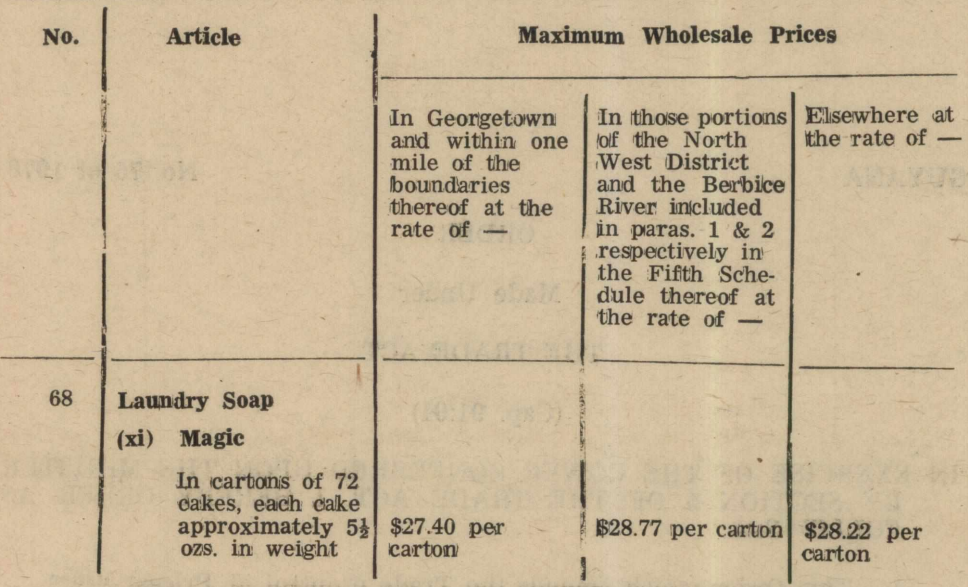

# 8TH JULY, 1978 THE OFFICIAL GAZETTE LEGAL SUPPLEMENT - B 381

**PART B** 

| No. | <b>Article</b>                                  |                                                                                                    | <b>Maximum Retail Prices</b>                                                                                                    |                 |  |
|-----|-------------------------------------------------|----------------------------------------------------------------------------------------------------|----------------------------------------------------------------------------------------------------|-----------------|--|
|     |                                                 | In Georgetown<br>and within one<br>mile of the<br>boundaries<br>thereof at the<br>$rate$ of $-$<br>The Security | In those portions Elsewhere at<br>of the North<br><b>West District</b><br>and the Berbice<br>River included<br>in paras. $1 \& 2$<br>respectively in<br>the Fifth Sche-<br>dule thereof at<br>the rate of $-$ | the rate of $-$ |  |
| 68  | <b>Laundry Soap</b><br>(xi)<br><b>Magic</b>     |                                                                                                    |                                                                                                    |                 |  |
|     | Cakes of approxi-<br>mately $5\frac{1}{2}$ ozs. | 47c. per cake                                                                                                   | 50c. per cake                                                                                                    | 49c. per cake   |  |

Made this 7th day of July, 1978.

**Geo A. King.**<br>Minister of Trade and Consumer Protection.